# **INFORMATIQUE & NUMÉRIQUE CONTACTS**

*Liste non exhaustive, établie pour le Bessin màj le 07/03/24 Demander la dernière version au CLIC*

## **Bayeux** [par ordre alphabétique]

**ACCUEIL VILLES FRANÇAISES (AVF)** Ateliers de découverte de l'informatique Le jeudi de 9h30 à 11h30. Adhésion à prévoir. *24 rue des Bouchers*

**AVF 09 86 68 02 44** [avf.bayeux@gmail.com](mailto:avf.bayeux@gmail.com)

### **BAYEUX ANIMATIONS LOISIRS (BAL)**

Ateliers d'initiation à l'informatique ou club informatique avec ateliers multimédia, débutants, perfectionnement et étude de logiciels pratiques. Adhésion à prévoir.

*2 impasse du stade* 

**BAL 20 02 31 22 90 89 <sup>4</sup> [bx.animloisirs@laposte.net](mailto:bx.animloisirs@laposte.net)** 

### **DÉCLIC NUMERIQUE – Espace Argouges**

Ateliers numériques collectifs gratuits. Initiation et perfectionnement en vue d'être autonome dans les démarches en ligne du quotidien (ordinateur et smartphone). Ouvert aux habitants de Bayeux Intercom.

*48 bis, rue de Beauvais* **Espace Public Numérique 02 31 92 11 08 <sup>△</sup> <declicnumerique@bayeux-intercom.fr>** 

### **MÉDIATHÈQUE INTERCOMMUNALE LES 7 LIEUX**

Consultation libre, fiches pratiques, scanners et imprimantes en libre-service. Tarif : à consulter sur place.

*1 bvd Fabian Ware* **Les 7 lieux 02 31 51 20 20**

## **SECOURS CATHOLIQUE – CARITAS FRANCE**

Aide à l'utilisation courante de l'outil numérique, avec équipement ou non. Accueil individuel et accompagnement aux démarches, sur rendez-vous, à l'association ou à domicile (Bayeux et proches alentours) en cas d'impossibilité de déplacement. Gratuit

*42 rue de la Chaine* **Local de l'association 07 57 44 61 02** en laissant un message

#### **UNIVERSITÉ INTER-ÂGE (UIA)**

Ateliers sur Internet (débutants et confirmés), messagerie, traitement de texte. Adhésion à prévoir. *14 ter, rue de Bellefontaine* **UIA 06 07 74 16 09** [uia-bayeux@hotmail.fr](mailto:uia-bayeux@hotmail.fr)

## **Caumont-sur-Aure**

## **MAISON CITOYENNE**

Consultations libres, ateliers individuels sur RDV et ateliers « autonomie numérique » le vendredi à 14h. *Place St Claire à Caumont l'Éventé*

**Espace Publique Numérique 02 31 77 57 48** (tapez 1)

## **Isigny-sur-Mer**

## **MAISON DES SERVICES PUBLICS**

Ateliers découvertes, téléformation et accès libre à internet, impression de documents. Du lundi au vendredi. Tarif : à consulter sur place.

*16 rue Emile Demagny*

**Espace Publique Numérique 02 31 21 42 27** <sup>n</sup> epn@isigny-omaha-intercom.fr

## **La Cambe**

## **MÉDIATHÈQUE INTERCOMMUNALE**

Point d'accès à Internet aux heures d'ouverture. *Rue principale (derrière la mairie)* **Médiathèque 02 31 10 66 16** *<u><b>M* mediatheque.lacambe@isigny-omaha-intercom.fr</u>

# **Le Molay-Littry**

## **MÉDIATHÈQUE INTERCOMMUNALE**

Point d'accès à Internet aux heures d'ouverture. *Rue du Docteur Verney* **Médiathèque 02 31 22 61 98** *<u>mediatheque.lemolaylittry@isigny-omaha-</u>* intercom.fr

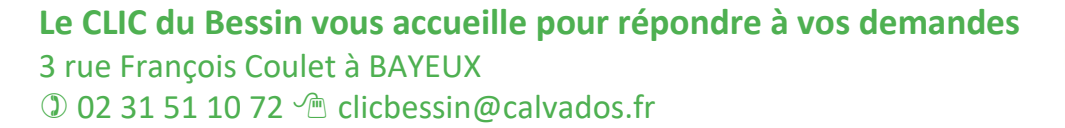

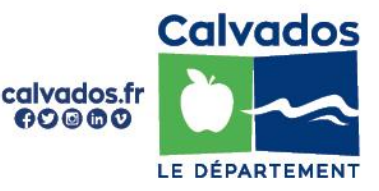

## **Les Conseillers Numériques France Service**

Ils vous accompagnent dans les démarches et vers l'autonomie numérique.

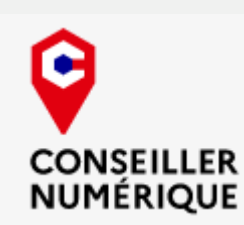

Depuis septembre 2021, les Conseillers numériques initient gratuitement les Calvadosiens qui le souhaitent au numérique et à ses usages, en rendez-vous individuels ou dans le cadre d'ateliers au sein des **Points Info 14**, des **médiathèques**, des **Circonscriptions d'Action Sociale** ou encore des **Espaces Publics Numériques**.

*Adressez-vous au Point Info 14, au CLIC, à la Circonscription, à l'EPN… les plus proches de chez vous ou envoyez un mail :* **<sup>n</sup>** [conseillers-numeriques@calvados.fr](mailto:conseillers-numeriques@calvados.fr)

#### **Les conseillers numériques France Service vous** accompagnent pour :

- Prendre en main un équipement informatique (ordinateur, smartphone, tablette…),
- Envoyer ou recevoir des mails,
- Gérer des contenus numériques (photos, documents…),
- Naviguer sur Internet,
- Apprendre les bases du traitement de texte,
- Connaître l'environnement et le vocabulaire numériques,
- Installer et utiliser des applis sur son smartphone,
- Découvrir et utiliser les réseaux sociaux,
- Les logiciels de communication (Skype, WhatsApp…),
- Etc.

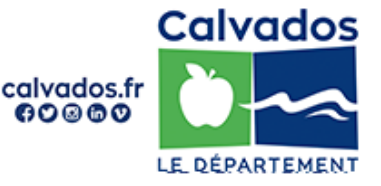